## **How to Add Recipe to Sales Transactions**

- 1. Before you proceed with the succeeding steps, make sure the [Recipe](https://help.irelyserver.com/display/DOC/How+to+Create+a+Recipe) has been created.
- 2. Open the transaction screen, e.g. Quote, Sales Order, Invoice, or Credit Memo , where you will add a recipe. 3. Fill out the necessary header details.
- 4. Click the **Add Recipe button**. This will open the **Add Recipe screen** where you can select the recipe.

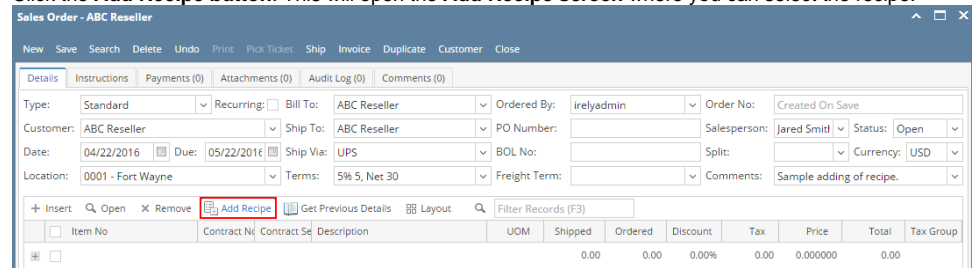

5. Select a new **Company Location** if necessary. This field will filter the grid details by company location.

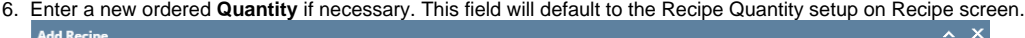

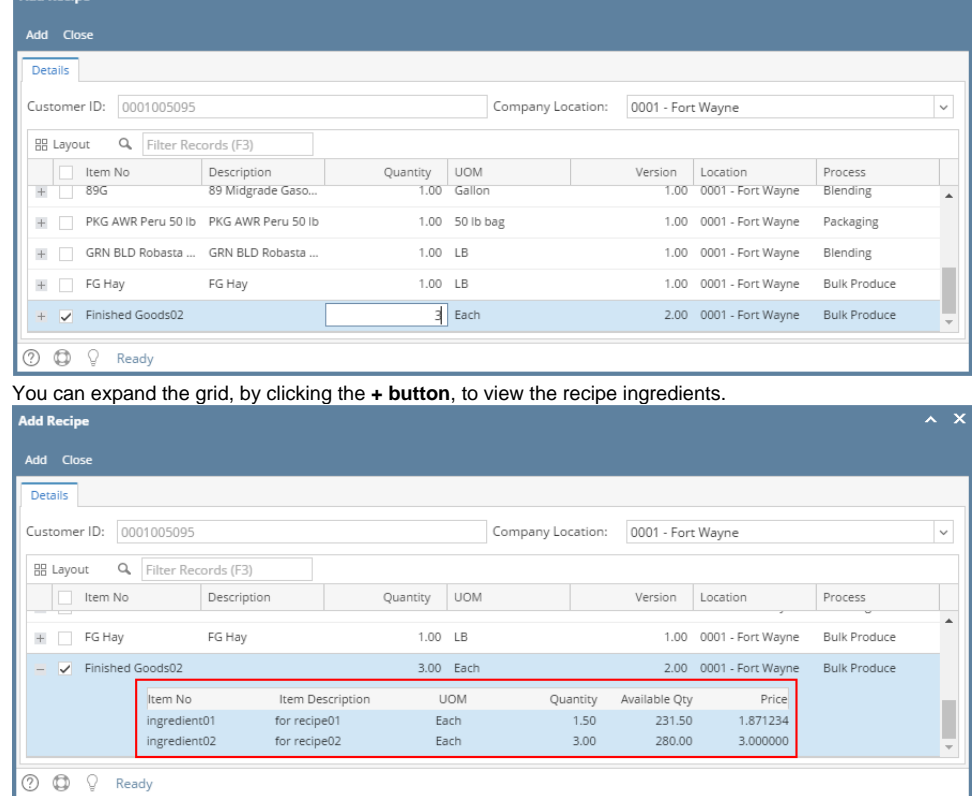

7. Click **Add button** to add the ingredients to the sales transaction grid.

If one of the ingredients of the recipe do not have enough stock, the Recipe will not be added to the sales transaction.Λ

Here is a sample transaction after adding above sample recipe.

|                                                                                                    | <b>Sales Order - ABC Reseller</b>                                               |                                     |                     |                |                      |            |         |          |                  |                            |                 | $\Box$ x<br>$\mathbf{A}^{\top}$ |
|----------------------------------------------------------------------------------------------------|---------------------------------------------------------------------------------|-------------------------------------|---------------------|----------------|----------------------|------------|---------|----------|------------------|----------------------------|-----------------|---------------------------------|
| <b>New</b>                                                                                            | Save Search Delete Undo Print Pick-Ticket Ship Invoice Duplicate Customer Close |                                     |                     |                |                      |            |         |          |                  |                            |                 |                                 |
| <b>Details</b>                                                                                        | Payments (0)<br>Instructions                                                    | Attachments (0) Audit Log (0)       | Comments (0)        |                |                      |            |         |          |                  |                            |                 |                                 |
| Type:                                                                                                 | Standard                                                                        | $\vee$ Recurring: Bill To:          | <b>ABC Reseller</b> |                | $\vee$ Ordered By:   | irelyadmin |         |          | $\vee$ Order No: | <b>Created On Save</b>     |                 |                                 |
| Customer:                                                                                             | <b>ABC Reseller</b>                                                             | $\vee$ Ship To:                     | <b>ABC Reseller</b> |                | $\vee$ PO Number:    |            |         |          | Salesperson:     | Jared Smith v Status: Open |                 | $\checkmark$                    |
| Date:                                                                                                 | Due:<br>04/22/2016                                                              | 05/22/2016<br>Ship Via:             | <b>UPS</b>          |                | $\vee$ BOL No:       |            |         |          | Split:           |                            | v Currency: USD | $\checkmark$                    |
| Location:                                                                                             | 0001 - Fort Wayne                                                               | $\vee$ Terms:                       | 5% 5, Net 30        |                | $\vee$ Freight Term: |            |         |          | $\vee$ Comments: | Sample adding of recipe.   |                 | $\checkmark$                    |
| Add Recipe   Get Previous Details   RR Layout<br>+ Insert Q Open X Remove<br>Q<br>Filter Records (F3) |                                                                                 |                                     |                     |                |                      |            |         |          |                  |                            |                 |                                 |
|                                                                                                    | Item No                                                                         | Contract No Contract Se Description |                     |                | <b>UOM</b>           | Shipped    | Ordered | Discount | Tax              | Price                      | Total           | <b>Tax Group</b>                |
| $+$                                                                                                   | ingredient01                                                                    |                                     | for recipe01        |                | Each                 | 0.00       | 1.50    | 0.00%    | 0.00             | 1.871234                   |                 | 2.81 IN SST                     |
| $+$                                                                                                   | ingredient02<br>for recipe02                                                    |                                     |                     |                | Each                 | 0.00       | 3.00    | 0.00%    | 0.00             | 3.000000                   |                 | 9.00 IN SST                     |
| $+$ $\quad$                                                                                           |                                                                                 |                                     |                     |                |                      | 0.00       | 0.00    | 0.00%    | 0.00             | 0.000000                   | 0.00            |                                 |
|                                                                                                    |                                                                                 |                                     |                     |                |                      |            |         |          |                  |                            |                 |                                 |
|                                                                                                    |                                                                                 |                                     |                     |                |                      |            |         |          |                  |                            |                 |                                 |
|                                                                                                    |                                                                                 |                                     |                     |                |                      |            |         |          |                  |                            |                 |                                 |
| <b>Bill To:</b>                                                                                       | <b>ABC Reseller</b><br>Somewhere St.                                            | Item:                               |                     |                |                      |            | Ouote:  |          | Subtotal:<br>п   |                            |                 | 11.81                           |
|                                                                                                    | Indianapolis, IN, 46204 United                                                  | On Hand:                            |                     | On Order (PO): |                      |            |         |          | Shipping:        |                            |                 | 0.00                            |
| Ship To:                                                                                              | <b>ABC Reseller</b><br>Somewhere St.                                            | Committed:                          |                     | Back Order:    |                      |            |         |          | Tax:             |                            |                 | 0.00                            |
|                                                                                                    | Indianapolis, IN. 46204 United                                                  |                                     |                     |                |                      |            |         |          | Total:           |                            |                 | 11.81                           |
| $^\circledR$<br>◎                                                                                     | Edited<br>⊠                                                                     |                                     |                     |                |                      |            |         |          | $\mathbb{N}$     | Page<br>$\triangleleft$    | $1$ of 1        | $\mathbb{N}$<br>Þ               |

8. **Save** or **Post** the transaction.